## << Word.Excel 2007

<< Word.Excel 2007 >>

- 13 ISBN 9787111253808
- 10 ISBN 7111253809

出版时间:2009-1

页数:454

字数:724000

extended by PDF and the PDF

http://www.tushu007.com

 $\alpha$ 

 $<<$  Word.Excel  $2007$   $>>$ 

 $,$  tushu007.com  $<<$  Word.Excel 2007  $>>$ 

 $\frac{1}{2}$  expressed and  $\frac{1}{2}$  expressed by  $\frac{1}{2}$  expressed and  $\frac{1}{2}$  expressed by  $\frac{1}{2}$  expressed by  $\frac{1}{2}$ Word 2007 Excel 2007<br>Rxcel 2007 word is the Excel experiment of the Excel extensive state  $\mathbb{E}$ xcel

?

## $<<$  Word.Excel  $2007$   $>>$

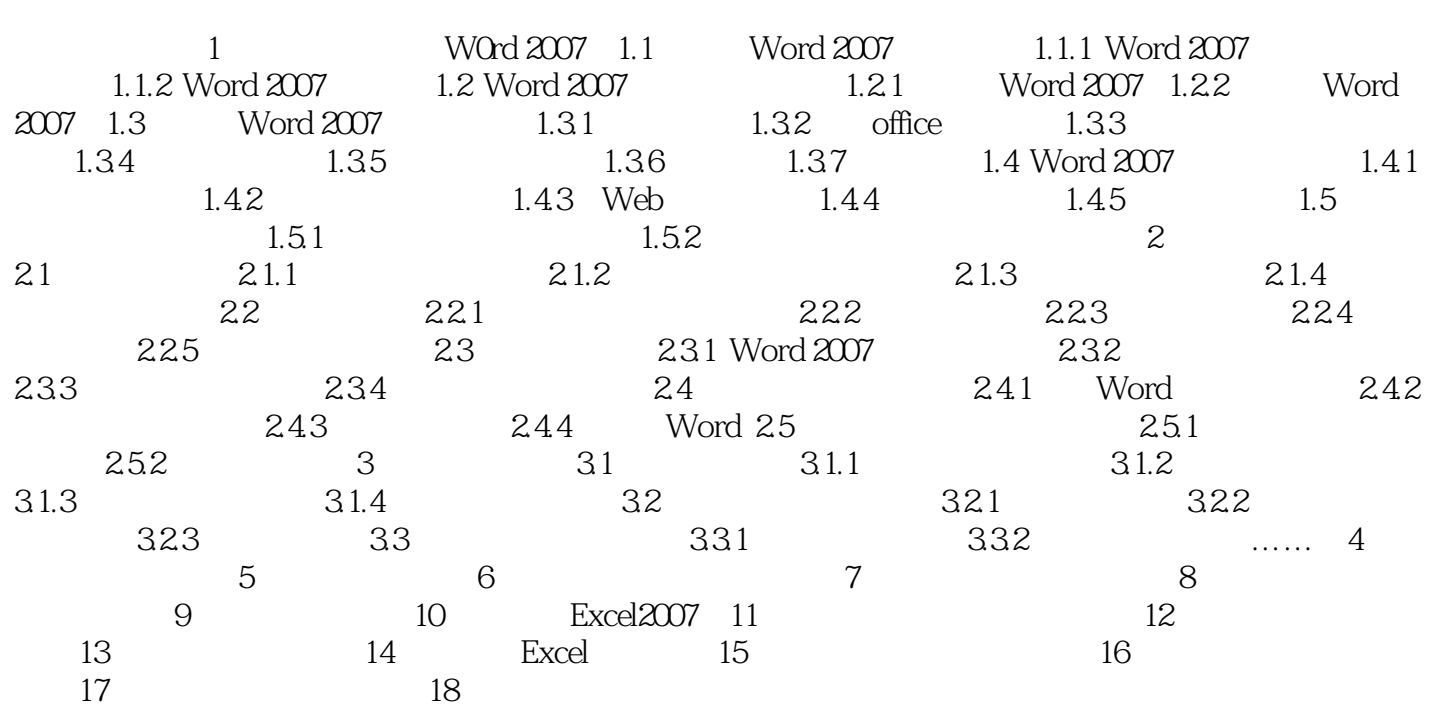

## $<<$  Word.Excel  $2007$   $>>$

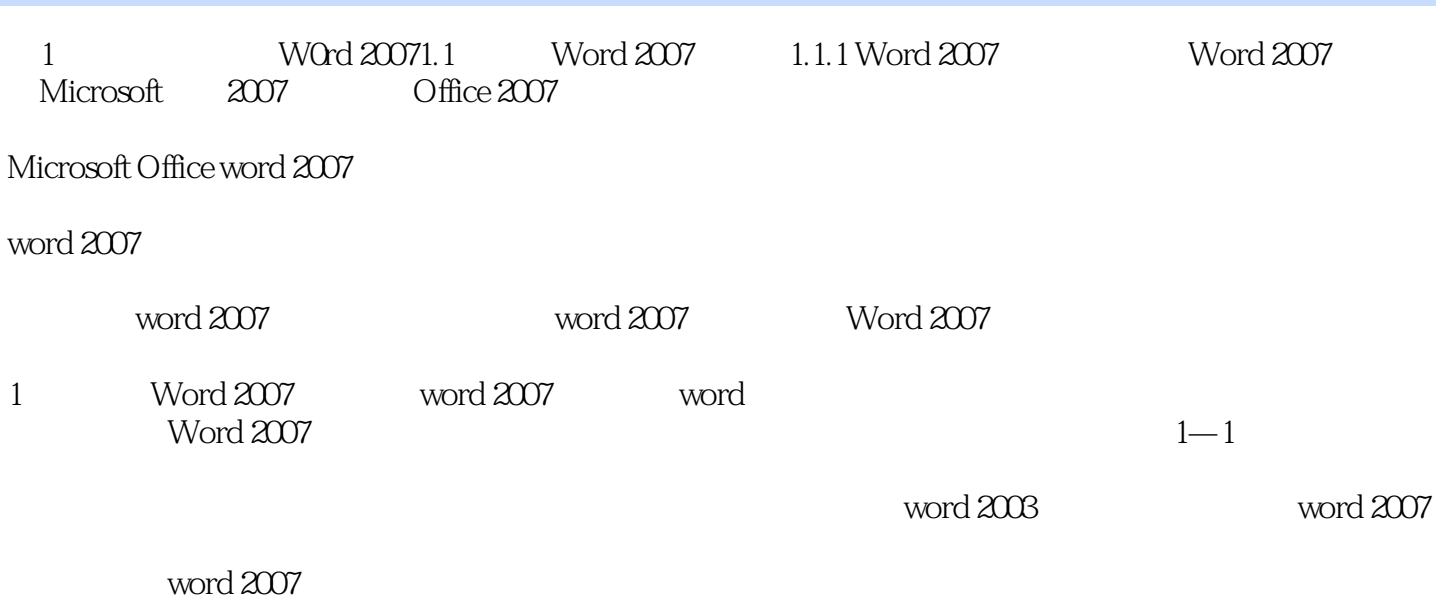

*Page 5*

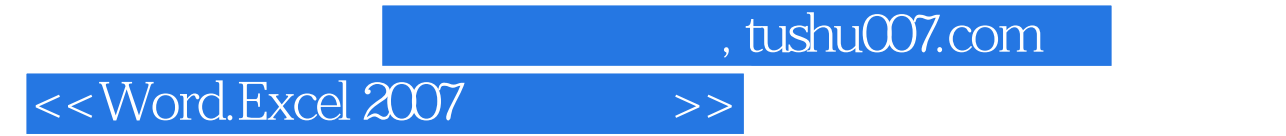

Word· Excel2007

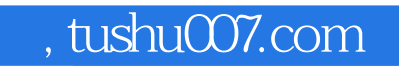

## << Word.Excel 2007

本站所提供下载的PDF图书仅提供预览和简介,请支持正版图书。

更多资源请访问:http://www.tushu007.com